# **MUNI RECETOX**

# <span id="page-0-0"></span>MSMetaEnhancer: A Galaxy Tool for Mass Spectra Metadata Annotation

Matej Troják, Helge Hecht, Martin Čech, and Elliott James Price

RECETOX, Masaryk University, Czech republic

### Mass spectrometry

- identify unknown compounds in a sample
- spectrum associated with metadata containing identifiers

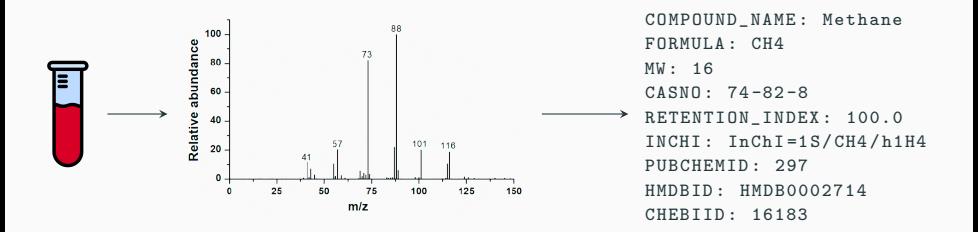

### Mass spectrometry

- identify unknown compounds in a sample
- spectrum associated with metadata containing identifiers

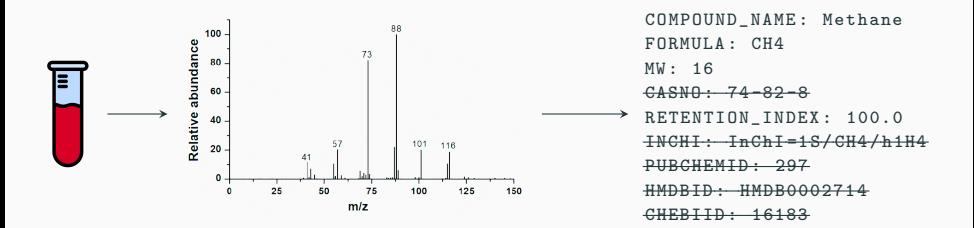

### Mass spectrometry

- identify unknown compounds in a sample
- spectrum associated with metadata containing identifiers

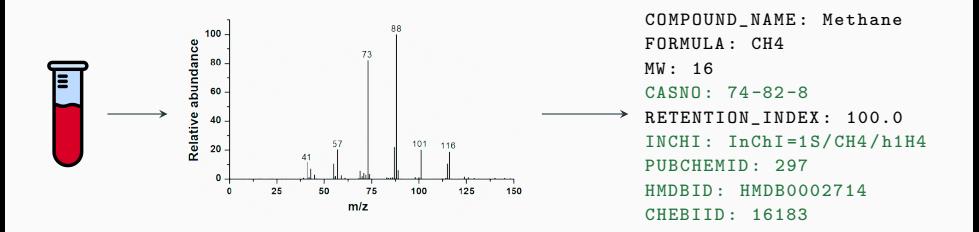

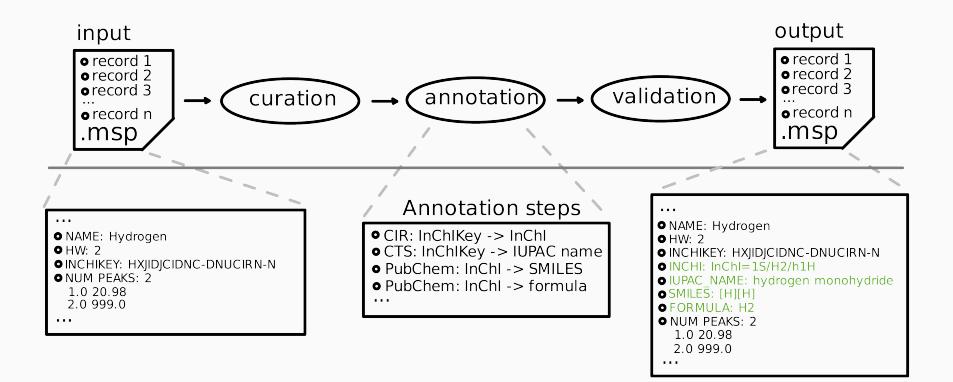

- customisable annotation process (semi-automatic)
	- conversion: service: source  $\rightarrow$  target
	- defined vs. arbitrary order
- support for web services (via API) and compute engines (CIR, CTS, IDSM, PubChem, BridgeDB, ...)
- supported identifiers (InChI, InChIKey, SMILES, IUPAC chemical name, CAS number, many database-specific IDs, ...)
- iterative annotation with asynchronous approach (service limitations)
- additional curation (input data) and validation (obtained data) steps

#### Galaxy wrapper

#### • select single conversion in repeat mode

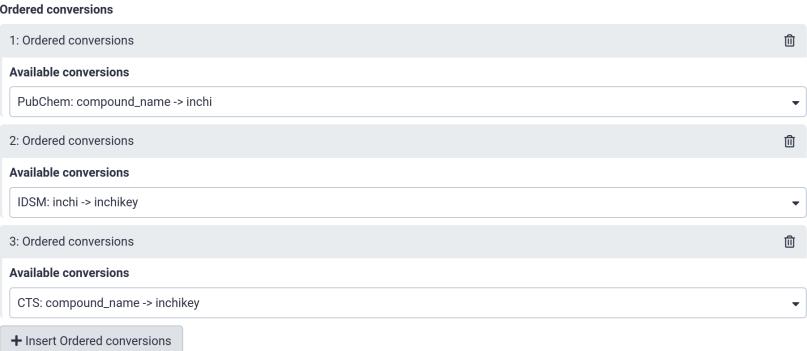

#### • select multiple conversions

#### Other conversions

F Select/Unselect all

x RDKit: smiles -> mw | x BridgeDB: pubchemid -> chemspiderid | x BridgeDB: pubchemid -> hmdbid

## MSMetaEnhancer

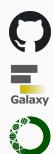

<https://github.com/RECETOX/MSMetaEnhancer>

<https://toolshed.g2.bx.psu.edu/view/recetox/msmetaenhancer>

<http://bioconda.github.io/recipes/msmetaenhancer>

Demo – Wednesday @ 10:20 AM

Thank you for your attention!